#### For Outward Remittances

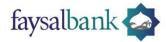

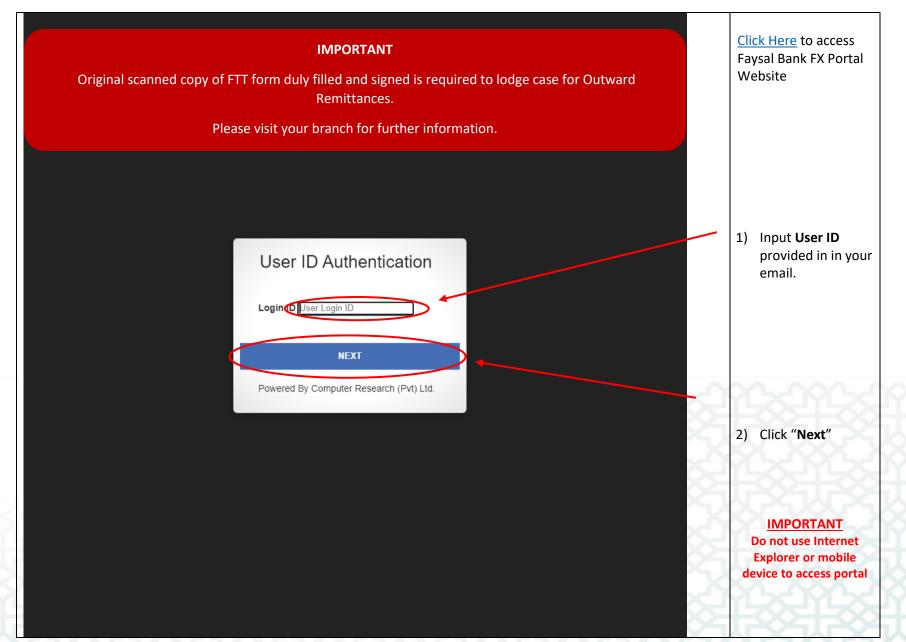

For Outward Remittances

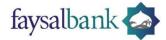

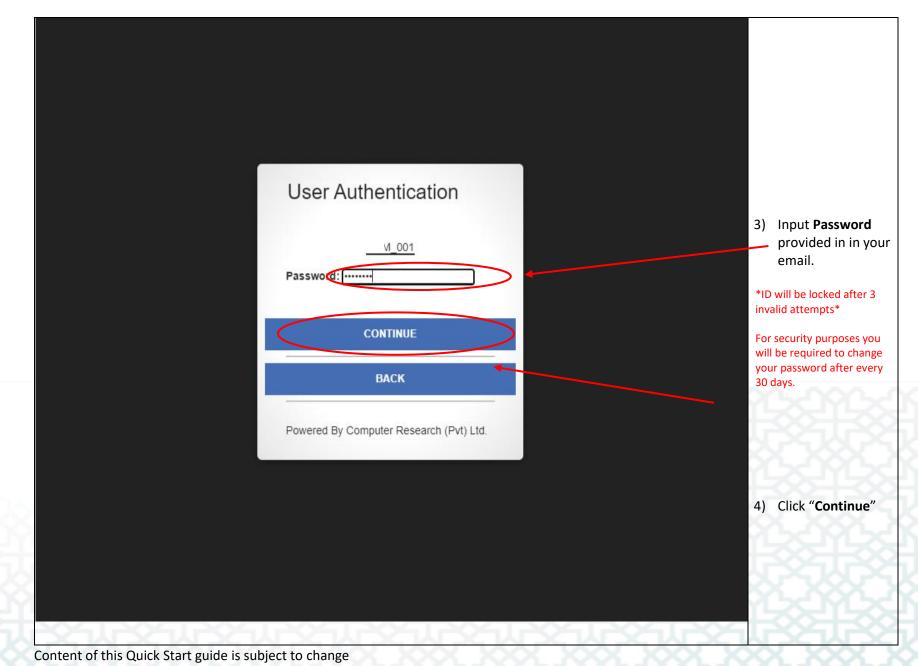

#### For Outward Remittances

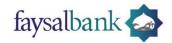

| faysalbank 🟠      | Se Task List                             |
|-------------------|------------------------------------------|
| 1 Process Setup 🕶 | No Notification                          |
|                   |                                          |
|                   |                                          |
| 1) On Hoi         | me screen click " <b>Process Setup</b> " |
|                   |                                          |

#### For Outward Remittances

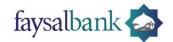

| faysalbank 🟠          |                |                 |                                                                                                    |
|-----------------------|----------------|-----------------|----------------------------------------------------------------------------------------------------|
| laysatoarik           | Task List      |                 |                                                                                                    |
|                       | TASK LIST      |                 |                                                                                                    |
| 1 Process Setup -     |                |                 |                                                                                                    |
| Case Submission       |                | No Notification |                                                                                                    |
| Case List             |                |                 |                                                                                                    |
| Case Track ig         |                |                 |                                                                                                    |
| 5                     |                |                 |                                                                                                    |
|                       |                |                 |                                                                                                    |
|                       |                |                 |                                                                                                    |
|                       |                |                 |                                                                                                    |
|                       |                |                 |                                                                                                    |
|                       |                |                 |                                                                                                    |
|                       |                |                 |                                                                                                    |
|                       |                |                 |                                                                                                    |
|                       |                |                 |                                                                                                    |
|                       |                |                 |                                                                                                    |
|                       |                |                 |                                                                                                    |
|                       |                |                 |                                                                                                    |
|                       |                |                 |                                                                                                    |
|                       |                |                 |                                                                                                    |
|                       |                |                 |                                                                                                    |
|                       |                |                 |                                                                                                    |
|                       |                |                 |                                                                                                    |
|                       |                |                 |                                                                                                    |
|                       |                |                 |                                                                                                    |
|                       |                |                 |                                                                                                    |
|                       |                |                 |                                                                                                    |
|                       |                |                 |                                                                                                    |
|                       |                |                 |                                                                                                    |
|                       |                |                 |                                                                                                    |
|                       |                |                 |                                                                                                    |
|                       |                |                 | ŀ                                                                                                    |
|                       |                |                 |                                                                                                    |
|                       |                |                 |                                                                                                    |
|                       |                |                 |                                                                                                    |
|                       |                |                 |                                                                                                    |
|                       |                |                 |                                                                                                    |
| 1) Click " <b>C</b> a | se Submission" |                 | XWX                                                                                                    |
|                       |                |                 |                                                                                                    |
|                       |                |                 | $\sim \sim \sim \sim \sim \sim \sim \sim \sim \sim \sim \sim \sim \sim \sim \sim \sim \sim \sim $                                                                                                    |
|                       |                |                 | and the second second sec |

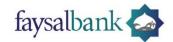

| faysalbank 🐟<br>1 Process Setup +<br>Case Submission | Case Sub            | mission                                                                                                    |                                                                                                    |                            |             |
|------------------------------------------------------|---------------------|----------------------------------------------------------------------------------------------------|----------------------------------------------------------------------------------------------------|----------------------------|-------------|
| Case List<br>Case Tracking                           | Case History Gr     | raph                                                                                                    |                                                                                                    | Quick Email Alert          |             |
|                                                      |                     | Outwards Remittances Oth<br>Open Account Imports(2)<br>Registration of Issuance<br>of Freah Stares ofter thins<br>Registration of Issuance<br>and Ref Activation of The Up J<br>hard Addrenums including<br>and B2C transactions C2B<br>and B2C transactions C2B<br>and C2C transactions C2B<br>and C2C transactions C2B<br>and C2C trans | Agreements<br>C28<br>Noter manual to the second second se | No pending Alert found.    |             |
|                                                      | Submitted Case Stat | us                                                                                                    |                                                                                                    |                            |             |
|                                                      | Search by Case ID   |                                                                                                    |                                                                                                    |                            | Search      |
|                                                      | Case ID             | Case Type Name                                                                                                    | Case Title Name                                                                                                    | Fo                         | rm Name     |
| 10                                                   | D-00000000000001483 | Import Related Cases                                                                                                    | Open Account Imports                                                                                                    | Open Account Imports       |             |
| 10                                                   | D-00000000000001301 | Remittances (International Trade)                                                                                                    | Outwards Remittances Others                                                                                                    | Outward Remittances Others |             |
| 10                                                   | D-0000000000001304  | Remittances (International Trade)                                                                                                    | Outwards Remittances Others                                                                                                    | Outward Remittances Others |             |
| I                                                    | D-00000000000001305 | Remittances (International Trade)                                                                                                    | Outwards Remittances Others                                                                                                    | Outward Remittances Others | ,           |
|                                                      |                     |                                                                                                    |                                                                                                    |                            |             |
|                                                      |                     | THOL THUS                                                                                                    | Unit JOU na JOU na                                                                                                    | ACC TO ACC TO ACC          | Un UCUM     |
| 1) Click " <b>Ac</b>                                 | dd New C            | ase" Button                                                                                                    | <u>bdýbdýbd</u>                                                                                                    | ŶĔĸŎŶĔĸŎŶ                  | <u>ČČÝČ</u> |

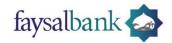

| faysalbank 🏠         f Process Setup -         Case Submission         Case List         Case Tracking         Select Type Name         Region         Select Region Name         User Remarks         Case Remarks | Case Title<br>Select Title Name                      |
|----------------------------------------------------------------------------------------------------|------------------------------------------------------|
| Case Form Details                                                                                                    | Case Document Details                                |
| <ol> <li>Following page will open</li> </ol>                                                                                                    | 2)Click search button to search for <b>Case Type</b> |

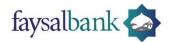

|             |                  | Cash Management System - Google Chrome     -                                                            |  |  |  |
|-------------|------------------|----------------------------------------------------------------------------------------------------|--|--|--|
|             |                  | ps://hrs.faysalbank.com:5443/DIGI_WMS/Lov/LovCaseSubmit.aspx?f=51001&M=GY&CID=ContentPlaceHolder1_txt Q |  |  |  |
| Case Type   | Wild Card Search |                                                                                                    |  |  |  |
| Select Type | Name             | Search                                                                                                  |  |  |  |
| Region      |                  |                                                                                                    |  |  |  |
| Select Regi |                  | <u>Type Name</u>                                                                                        |  |  |  |
| User Rema   |                  | International Remittances                                                                               |  |  |  |
| Case Rema   |                  | Govt Remittances                                                                                        |  |  |  |
|             | ADVIM            | Import Advance Payment Cases                                                                            |  |  |  |
| Case For    |                  | Foreign Currency Loans, Guarantees and One Window Solutions (IPPs)                                      |  |  |  |
|             | FDI              | Foreign Direct Investment, Special Convertible Rupee Account                                            |  |  |  |
|             | COMP             | Compliance                                                                                              |  |  |  |
|             | HRMT<br>FCYAF    | Home Remittance ECY Accounts and Forward Cover                                                          |  |  |  |
|             |                  |                                                                                                    |  |  |  |
|             | EXEPD            | Exports (Special Permission)                                                                            |  |  |  |
|             | IMEPD            | Imports (Special Permission) Remittances (International Trade)                                          |  |  |  |
|             | MEFV             | Manual EForm Verification                                                                               |  |  |  |
|             | NT               | Non Textile                                                                                             |  |  |  |
|             | SUGAR            | Sugar                                                                                                   |  |  |  |
|             | TEXT             | Textile                                                                                                 |  |  |  |
|             | UREA             | Urea                                                                                                    |  |  |  |
|             | WHEAT            | Wheat                                                                                                   |  |  |  |
|             | RV               | Remittances Verification                                                                                |  |  |  |
|             | WEBOC            | Weboc Cases                                                                                             |  |  |  |
|             | TYP1             | Other Remittances                                                                                       |  |  |  |
|             |                  | one remanes                                                                                             |  |  |  |
|             | 1 2              |                                                                                                    |  |  |  |

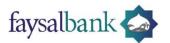

| 6 H 1 🛧                            |                                        |               |                   |                    | _ ooana maini |
|------------------------------------|----------------------------------------|---------------|-------------------|--------------------|---------------|
| faysalbank 🟠                       |                                        |               |                   |                    |               |
|                                    | Case Submission                        |               |                   |                    |               |
| ‡ Process Setup<br>Case Submission | Sign Return Open Draft Re-Open         |               |                   |                    |               |
| Case List                          | Case Type                              |               | Case Title        |                    |               |
| Case Tracking                      | REIT~Remittances (International Trade) | ٩             | Select Title Name |                    | ٩             |
|                                    | Region                                 |               |                   |                    |               |
|                                    | Select Region Name                     | ٩             |                   |                    |               |
|                                    | User Remarks                           |               |                   |                    |               |
|                                    | Case Remarks                           |               |                   |                    |               |
|                                    | Case Form Details                      |               | Case              | e Document Details |               |
|                                    |                                        |               |                   |                    |               |
|                                    |                                        |               |                   |                    |               |
|                                    |                                        |               |                   |                    |               |
|                                    |                                        |               |                   |                    |               |
|                                    |                                        |               |                   |                    |               |
|                                    |                                        |               |                   |                    |               |
|                                    |                                        |               |                   |                    |               |
|                                    |                                        |               |                   |                    |               |
|                                    |                                        |               |                   |                    |               |
|                                    |                                        |               |                   |                    |               |
|                                    |                                        |               |                   |                    |               |
|                                    |                                        |               |                   |                    |               |
|                                    |                                        |               |                   |                    |               |
|                                    |                                        |               |                   |                    |               |
|                                    |                                        |               |                   |                    |               |
|                                    |                                        |               |                   |                    |               |
|                                    |                                        |               |                   |                    |               |
|                                    |                                        |               |                   |                    | CU~           |
|                                    |                                        | <u>~~~~~~</u> | A. AAA. A         |                    | 00-1          |
| <ol> <li>Click sea</li> </ol>      | arch button to select Case Title       |               |                   |                    | MLXC.         |

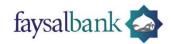

| Sign       Ret       hrsf.sysalbark.com/S43/DIGI WMS/Lov/Lov/CaxeSubmit.aspx?f=510018Mt=GT2xCID=ContentPlaceHolder1_txtCaseTitle8Pu=ContentQ         Wild Card Sarch       Saich         Begin       Title.Code       Saich         Search       Saich         Begin       Title.Code       Title.Name         Saich Title.Xame       Saich         Care Remains       Common Saich Saich S | Case S      |                    |                                                                                             | X             |         |   |
|----------------------------------------------------------------------------------------------------|-------------|--------------------|---------------------------------------------------------------------------------------------|---------------|---------|---|
| Case rype     Search       REIT-Remittance     Search       Region     Title Code     Issuance of US Dollar Denominated Insurance Policies       User Remarks     Case Remarks     Commercial Remittances       Case Remarks     Other Insurance-Re-insurance Payments     Implements       INP     Other Insurance-Re-insurance Payments     Implements                                                                                                    |             | -                  | .com:5443/DIGI_WMS/Lov/LovCaseSubmit.aspx?f=51001&M=G1&CID=ContentPlaceHolder1_txtCaseTitle | e&Pu=Conten ५ |         |   |
| Region         Title Code         Issuance of US Dollar Denominated Insurance Policies           User Remarks         Commercial Remittances         Commercial Remittance Policies           Case Remarks         DILIP         Other Insurance Revisorance Payments           NANUUCCO         Remittences or by Authorized Declars on babolf of Ligij Umers Group Organizers for Umersh Hajji                                                                                                    |             |                    |                                                                                             | Coarch        |         |   |
| Title Code         Title Code           Seloct Regioni         IUSDDIP         Issance of US Dollar Denominated Insurance Policies           User Remarks         Camercial Remittances         Commercial Remittances           Case Remarks         Other Insurance-Re-insurance Payments         Other Insurance-Re-insurance Payments           NUNVCO         Remittances to Subject on Subject on Subject on Subject of Itagi Umars Creup Organisers for Umark Itagi                                                                                                    |             | nc                 |                                                                                             | Search        |         | c |
| USDDIP         Issuance of US Dollar Denominated Insurance Policies           User Remarks         CR         Commercial Remittances           Case Remarks         ORIP         Other Insurance-Re-insurance Payments           NADUUCO         Remittances by Authorized Dealers on behalf of Hajj Umre Croup Organizers for Umreh Hajj                                                                                                    |             | Title Code         | Title Name                                                                                  |               |         |   |
| CR     Commercial Remittances       Case Remarks     OIRIP       Other Insurance-Re-insurance Payments       RADULCO     Remittances by Authorized Dealers on behalf of Hall Unive Croup Organizers for Univer Hall                                                                                                    |             | IUSDDIP            | Issuance of US Dollar Denominated Insurance Policies                                        |               |         |   |
| OIKIP         Other insurance-membrance regiments           DADITUGO         Remittances by Authorized Dealers on behalf of Halj. Unree Croup Organizers for Unreh Halj.                                                                                                    |             | CR                 | Commercial Remittances                                                                      |               | -       |   |
| ABURCO       Institutes by Authenized Dealers on babilities (key Degenized de Unityh Hijj)         Case Form D       Ottband Remittances                                                                                                    | Case Remark | <sup>5</sup> OIRIP | Other Insurance-Re-insurance Payments                                                       |               |         |   |
| Case Form C OREM Outward Remittances Halls                                                                                                    |             | RADINGO            | Remittances by Authorized Declars on bohalf of Hajj Umra Group Organizers for Umrah Hajj    |               |         |   |
|                                                                                                    | Case Form   | OREM               | Outward Remittances                                                                         |               | Details |   |
|                                                                                                    |             |                    |                                                                                             |               |         |   |

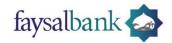

| Sign Reset Return Draft Case Type      | Case Title                        |                             |
|----------------------------------------|-----------------------------------|-----------------------------|
| REIT~Remittances (International Trade) | Q OREM-Outward Remittances        |                             |
| Region                                 |                                   |                             |
|                                        |                                   |                             |
| Select Region Name                     | Q                                 |                             |
| User Remarks                           |                                   |                             |
| Case Remarks                           |                                   |                             |
| Case Form Details                      |                                   | Case Document Details       |
| Branch Name                            | Branch Code                       | Additional Document 1 (PDF) |
| 1 to 100 characters                    | 1 to 5 characters                 | Choose F                    |
| Amount                                 | Amount in Words                   |                             |
| 1 to 20 characters                     | 1 to 100 characters               | Additional Document 2 (PDF) |
| Currency                               | Reason of Remittance              | Choose F                    |
| Select                                 | ✓ 1 to 100 gearacters             | Additional Document 3 (PDF) |
| Beneficiary Name                       | Benefit ary Address               | Choose F                    |
| 1 to 100 characters                    | 1 to 100 characters               | Additional Document 4 (PDF) |
| Beneficiary City                       | Fineficiary Country               |                             |
| 1 to 100 characters                    | Select V                          | Choose                      |
| Beneficiary Account Number             | Beneficiary Bank Name and Address | Additional Document 5 (PDF) |
| 1 to 30 characters                     | 1 to 200 characters               | Choose I                    |
| Beneficiary Bank SWIFT Code            | Beneficiary IBAN                  |                             |
| 1 to 100 characters                    | 1 to 30 characters                |                             |
| Applicant Name                         | Applicant CNIC                    |                             |
| 1 to 100 characters                    | 1 to 13 characters                |                             |
| Applicant Address                      | Applicant Account to debt         |                             |
|                                        |                                   |                             |

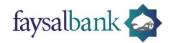

| formalla and 📩             |                         |                                                                           |                                               |        |
|----------------------------|-------------------------|---------------------------------------------------------------------------|-----------------------------------------------|--------|
| faysalbank 😂               |                         |                                                                           |                                               |        |
|                            | Case Subi               | Cash Management System - Google Chrome                                    | - 0                                           | ×      |
| ‡ SSO Admin 💌              |                         |                                                                           |                                               |        |
| 1 Process Setup -          |                         | A Not secure https://hrs.faysalbank.com:5443/DIGI_WMS/Lov/LovCaseSubmit.a | spx?f=51001&M=GR&CID=ContentPlaceHolder1_txt. | Q      |
| Case Submission            |                         | ild Card Search                                                           |                                               |        |
| Case List<br>Case Tracking | Select Type Name Region |                                                                           |                                               | Search |
| Caso maning                | Select Region Name      | Region Code                                                               | Region Name                                   |        |
|                            |                         | AK1 Head Office Karachi                                                   | <u>instants</u>                               |        |
|                            | Case Remarks            |                                                                           |                                               |        |
|                            |                         | 1                                                                         |                                               | 1      |
|                            | Case Form Detai         |                                                                           |                                               |        |
|                            |                         |                                                                           |                                               |        |
|                            |                         |                                                                           |                                               |        |
|                            |                         |                                                                           |                                               |        |
|                            |                         |                                                                           |                                               |        |
|                            |                         |                                                                           |                                               |        |
|                            |                         |                                                                           |                                               |        |
|                            |                         |                                                                           |                                               |        |
|                            |                         |                                                                           |                                               |        |
|                            |                         |                                                                           |                                               |        |
|                            |                         |                                                                           |                                               |        |
|                            |                         | P                                                                         |                                               |        |
|                            |                         |                                                                           |                                               |        |
|                            |                         |                                                                           |                                               |        |
|                            |                         |                                                                           |                                               |        |
|                            |                         |                                                                           |                                               |        |
|                            |                         |                                                                           |                                               |        |
|                            |                         |                                                                           |                                               |        |
|                            |                         |                                                                           |                                               |        |
|                            |                         |                                                                           |                                               |        |
| 1) Chaose ((D)             |                         | ee" and double alighte colort                                             |                                               |        |
| 1) Choose "P               | AKI – Head Off          | ice" and double-click to select.                                          |                                               |        |

For Outward Remittances

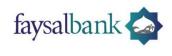

| Region   PAK1-Head Office Karachi   User Remarks   Case Remarks   Case Remarks   Case Form Details   Branch Name   1 to 100 characters   Amount   1 to 2 characters   Currency   -select-   2 to 100 characters   Beneficiary Courty   1 to 100 characters   1 to 100 characters   Beneficiary Courty   1 to 100 characters   Beneficiary Courty                                                                                               | Сазе Туре                              | Case Title                        |                             |
|----------------------------------------------------------------------------------------------------|----------------------------------------|-----------------------------------|-----------------------------|
| PAKI-Head Office Karacht       Q         User Remarks         Case Form Details         Case Form Details         Case Form Details         Stanch Name       Branch Code         1 to 100 characters       1 to 5 characters         Amount       Amount In Words         1 to 100 characters       1 to 100 characters         Amount       Amount In Words         1 to 100 characters       1 to 100 characters         Currency       Reson of Remittance         -select-       To 100 characters         1 to 100 characters       Beneficiary Address         1 to 100 characters       Beneficiary Country         Beneficiary Account Number       Beneficiary Country         1 to 30 characters       1 to 30 characters         1 to 30 characters       1 to 30 characters         1 to 30 characters       Beneficiary Country         1 to 30 characters       1 to 30 characters         1 to 100 characters       Beneficiary Bank Name and Address         1 to 30 characters       Applicant CNIC         Applicant CNIC       Applicant Account to debl                                                                                                    | REIT~Remittances (International Trade) | Q. OREM~Outward Remittand         | Ces                         |
| User Remarks         Case Remarks         Case Remarks         Case Form Details         Branch Name       Branch Code         1 to 5 characters       Anount in Words         Anount       Anount in Words         1 to 20 characters       The 100 characters         Currency       Reason of Remittance        Select-       The 100 characters         Beneficiary Address       The 100 characters         1 to 100 characters       Beneficiary Coder         Beneficiary Address       The 100 characters         Beneficiary Address       The 100 characters         Beneficiary Address       The 100 characters         Beneficiary Address       The 100 characters         Beneficiary Address       The 100 characters         Beneficiary Address       The 200 characters         1 to 100 characters       Beneficiary Bank SWFT Code         Beneficiary Bank SWFT Code       Beneficiary Bank         1 to 100 characters       Applicant Name         Applicant Name       Applicant Cocume to to bet                                                                                                    | Region                                 |                                   |                             |
| Case Remarks         Case Form Details         Branch Name         1 to 100 characters         Anount         1 to 20 characters         Anount in Woods         1 to 100 characters         Currency         -Select-         1 to 100 characters         1 to 100 characters         1 to 100 characters         1 to 100 characters         Beneficiary Name         1 to 100 characters         Beneficiary Name         1 to 100 characters         Beneficiary Country         -Select-         *         1 to 100 characters         Beneficiary Country         -Select-         *         1 to 100 characters         Beneficiary Country         -Select-         *         1 to 100 characters         Beneficiary Country         -Select-       *         1 to 20 characters         Beneficiary Country         -Select-       *         1 to 20 characters         Beneficiary Bank Name and Address         1 to 20 characters         Beneficiary Bank Neme and Address         1 to 30 characters <td>PAK1~Head Office Karachi</td> <td>Q</td> <td></td>                                                                                                    | PAK1~Head Office Karachi               | Q                                 |                             |
| Case Form Details       Eranch Name       Branch Ode       Additional Document 1 (PDF)         1 to 100 characters       1 to 5 characters       Amount       Amount NVoids       Additional Document 2 (PDF)       Chorese         Currenzy       Reason of Remiliance       1 to 100 characters       Additional Document 2 (PDF)       Chorese         Seneficiary Xame       1 to 100 characters       Beneficiary Address       1 to 100 characters         Beneficiary Cutry       Beneficiary Cutry       Seneficiary Courty       Chorese         1 to 100 characters       Beneficiary Cutry       Chorese         1 to 100 characters       Beneficiary Cutry       Chorese         1 to 100 characters       Beneficiary Source       Additional Document 4 (PDF)         Beneficiary Source       Beneficiary Account Number       I to 200 characters         1 to 100 characters       Beneficiary Characters       Additional Document 5 (PDF)         1 to 100 characters       Beneficiary IBAN       1 to 30 characters         1 to 100 characters       Applicant Name       Applicant Source       Applicant Account to debt                                                         | User Remarks                           |                                   |                             |
| Branch Name       Branch Code         1 to 100 characters       1 to 5 characters         Anount       Amount in Words         1 to 20 characters       1 to 100 characters         Currency       Reason of Remittance        Select       1 to 100 characters         1 to 100 characters       1 to 100 characters         1 to 100 characters       1 to 100 characters         Beneficiary Name       Beneficiary Address         1 to 100 characters       1 to 100 characters         Beneficiary Address       1 to 100 characters         1 to 100 characters       Select-         1 to 100 characters       Select-         1 to 100 characters       Select-         1 to 100 characters       Select-         1 to 100 characters       Select-         1 to 100 characters       Select-         1 to 100 characters       Select-         1 to 200 characters       Select-         1 to 200 characters       Select-         1 to 200 characters       Selectiary BAN         1 to 200 characters       Additional Document 5 (PDF)         1 to 200 characters       Applicant Kare         Applicant Name       1 to 30 characters         Applicant Name       Applicant Account to de | Case Remarks                           |                                   |                             |
| 1 to 100 characters       1 to 5 characters         Amount       Amount in Words         1 to 20 characters       1 to 100 characters         Currency       Reason of Remittance        Select-       1 to 100 characters         Beneficiary Name       Eneficiary Address         1 to 100 characters       Beneficiary Address         1 to 100 characters       Beneficiary Country         - Select-       Select-         1 to 100 characters       Beneficiary Country         - Select-       Select-         1 to 100 characters       Beneficiary Country         - Select-       Select-         1 to 100 characters       Beneficiary Country         - Select-       Select-         1 to 100 characters       Beneficiary Bank Name and Address         1 to 200 characters       Ito 200 characters         Beneficiary Bank SWIFT Code       Beneficiary IBAN         1 to 100 characters       Applicant Address         1 to 100 characters       Applicant Account to debt                                                                                                    | Case Form Details                      |                                   | Case Document Details       |
| Amount       Amount In Words         1 to 20 characters       11b 100 characters         Currency       Reason Of Remittance         -Select-       1 to 100 characters         Beneficiary Name       Beneficiary Country         1 to 100 characters       1 to 100 characters         Beneficiary City       Beneficiary Country         1 to 100 characters       Beneficiary Cautry         1 to 30 characters       1 to 20 characters         Beneficiary Sank SWIFT Code       Beneficiary Bank Name and Address         1 to 30 characters       1 to 20 characters         Beneficiary Bank SWIFT Code       Beneficiary IBAN         1 to 30 characters       1 to 30 characters         Applicant Name       Applicant CNIC         1 to 100 characters       1 to 30 characters         Applicant Address       Applicant Account to debt                                                                                                    | Branch Name                            | Branch Code                       | Additional Document 1 (PDF) |
| Anount       Amount in Words         1 to 20 characters       1 to 100 characters         Currency       Reason of Remittance        Select-       Ito 100 characters         Beneficiary Name       Beneficiary Address         1 to 100 characters       Beneficiary Country         Beneficiary City       Beneficiary Country         1 to 100 characters       Beneficiary Country         Beneficiary Account Number       Beneficiary Select-         Beneficiary Select-       -Select-         1 to 100 characters       Beneficiary Country         Beneficiary Account Number       Beneficiary Bank Name and Address         1 to 20 characters       Beneficiary Bank Name and Address         1 to 20 characters       Ito 20 characters         Beneficiary Bank SWIFT Code       Beneficiary IBAN         1 to 100 characters       1 to 20 characters         Applicant Amme       1 to 10 characters         1 to 100 characters       1 to 10 characters         Applicant Address       1 to 10 characters         Applicant Address       1 to 10 characters         Applicant Address       1 to 113 characters         Applicant Address       Applicant Account to debt           | 1 to 100 characters                    | 1 to 5 characters                 | Choose                      |
| 1 1o 20 characters       1 1o 100 characters         Currency       Reason of Remittance        Select-       1 1o 100 characters         Beneficiary Name       Beneficiary Address         1 to 100 characters       1 to 100 characters         Beneficiary City       Beneficiary Country         1 to 100 characters       Seneficiary Country         1 to 100 characters       Beneficiary Country         1 to 100 characters       Beneficiary Country         1 to 100 characters       Beneficiary Country         1 to 30 characters       Beneficiary Bank Name and Address         1 to 30 characters       1 to 200 characters         Beneficiary Bank SWIFT Code       Beneficiary IBAN         1 to 100 characters       1 to 103 characters         Applicant Name       Applicant CNIC         1 to 100 characters       1 to 13 characters         Applicant Address       Applicant Account to debt                                                                                                    | Amount                                 | Amount in Words                   |                             |
| -Select-       In 100 characters         Beneficiary Name       Beneficiary Address         1 to 100 characters       Beneficiary Country         1 to 100 characters       Beneficiary Country         1 to 100 characters       Beneficiary Sank Name and Address         1 to 30 characters       Beneficiary Bank Name and Address         1 to 30 characters       Beneficiary Bank Name and Address         1 to 30 characters       I to 200 characters         Beneficiary Bank SWIFT Code       Beneficiary Bank         1 to 100 characters       Beneficiary Bank         Applicant Name       Applicant CNIC         1 to 100 characters       I to 130 characters         Applicant Address       Applicant Account to debt                                                                                                    | 1 to 20 characters                     | 1 to 100 characters               |                             |
| Beneficiary Name       Beneficiary Address         1 to 100 characters       1 to 100 characters         Beneficiary Cutty       Beneficiary Cutty         1 to 100 characters       Beneficiary Cutty         Beneficiary Cutty       Beneficiary Cutty         1 to 100 characters       Beneficiary Bank Name and Address         Additional Document 4 (PDF)       Choose         Beneficiary Bank SWIFT Code       Beneficiary Bank Name and Address         1 to 30 characters       1 to 200 characters         Beneficiary Bank SWIFT Code       Beneficiary IBAN         1 to 100 characters       1 to 30 characters         Applicant Name       Applicant CNIC         1 to 100 characters       1 to 130 characters         Applicant Address       Applicant Account to debt                                                                                                    | Currency                               | Reason of Remittance              | Choose                      |
| 1 to 100 characters       1 to 100 characters         Beneficiary City       Beneficiary Country         1 to 100 characters       -select-         Beneficiary Account Number       Beneficiary Bank Name and Address         1 to 30 characters       1 to 20 characters         Beneficiary Bank SWIFT Code       Beneficiary IBAN         1 to 100 characters       1 to 30 characters         Beneficiary Bank SWIFT Code       Beneficiary IBAN         1 to 100 characters       1 to 30 characters         Applicant Name       Applicant CNC         1 to 100 characters       1 to 13 characters         Applicant Address       Applicant Account to debt                                                                                                    | Select                                 | ✓ 1 to 100 characters             | Additional Document 3 (PDF) |
| Beneficiary City     Beneficiary Country       1 to 100 characters     -Select-       Beneficiary Account Number     Beneficiary Bank Name and Address       1 to 30 characters     1 to 200 characters       Beneficiary Bank SWIFT Code     Beneficiary IBAN       1 to 100 characters     Beneficiary Country       1 to 100 characters     Applicant CNIC       1 to 100 characters     1 to 13 characters       Applicant Address     1 to 13 characters       Applicant Address     Applicant Account to debt                                                                                                    | Beneficiary Name                       | Beneficiary Address               | Choose                      |
| Beneficiary City     Beneficiary Country       1 to 100 characters     Select-       Beneficiary Bank Name and Address     Additional Document 5 (PDF)       1 to 30 characters     1 to 200 characters       Beneficiary Bank SMIFT Code     Beneficiary IBAN       1 to 100 characters     1 to 30 characters       Applicant Name     Applicant CNIC       1 to 100 characters     1 to 13 characters       Applicant Address     Applicant Account to debt                                                                                                    | 1 to 100 characters                    | 1 to 100 characters               | Additional Document 4 (PDE) |
| Not Not Classicality     Case of Classicality       Beneficiary     Beneficiary       1 to 30 characters     1 to 200 characters       Beneficiary     Bank       Straters     1 to 200 characters       Beneficiary     Bank       1 to 100 characters     Beneficiary       Applicant Name     Applicant CNIC       1 to 100 characters     1 to 130 characters       Applicant Address     Applicant Account to debt                                                                                                    | Beneficiary City                       | Beneficiary Country               |                             |
| 1 to 30 characters     1 to 200 characters       Beneficiary Bank SWIFT Code     Beneficiary IBAN       1 to 100 characters     1 to 30 characters       Applicant Name     Applicant CNIC       1 to 10 characters     1 to 13 characters       Applicant Address     Applicant Account to debt                                                                                                    | 1 to 100 characters                    | Select                            | Choose                      |
| Beneficiary Bank SWIFT Code     Beneficiary IBAN       1 to 100 characters     1 to 30 characters       Applicant Name     Applicant CNIC       1 to 100 characters     1 to 13 characters       Applicant Address     Applicant Account to debt                                                                                                    | Beneficiary Account Number             | Beneficiary Bank Name and Address | Additional Document 5 (PDF) |
| 1 to 100 characters     1 to 30 characters       Applicant Name     Applicant CNIC       1 to 100 characters     1 to 13 characters       Applicant Address     Applicant Account to debt                                                                                                    |                                        |                                   | Choose                      |
| Applicant Name     Applicant CNIC       1 to 100 characters     1 to 13 characters       Applicant Address     Applicant Account to debt                                                                                                    |                                        |                                   |                             |
| 1 to 100 characters     1 to 13 characters       Applicant Address     Applicant Account to debt                                                                                                    |                                        |                                   |                             |
| Applicant Address Applicant Account to debt                                                                                                    |                                        |                                   |                             |
|                                                                                                    |                                        |                                   |                             |
| 1 to 100 characters 1 to 30 characters                                                                                                    |                                        |                                   |                             |
|                                                                                                    | 1 to 100 characters                    | 1 to 30 characters                |                             |
|                                                                                                    |                                        |                                   |                             |
|                                                                                                    | g form will appear.                    |                                   |                             |
| g form will appear.                                                                                                    |                                        |                                   |                             |
| g form will appear.<br>Il in all required details.                                                                                                    | in an required details.                |                                   |                             |

For Outward Remittances

faysalbank 실

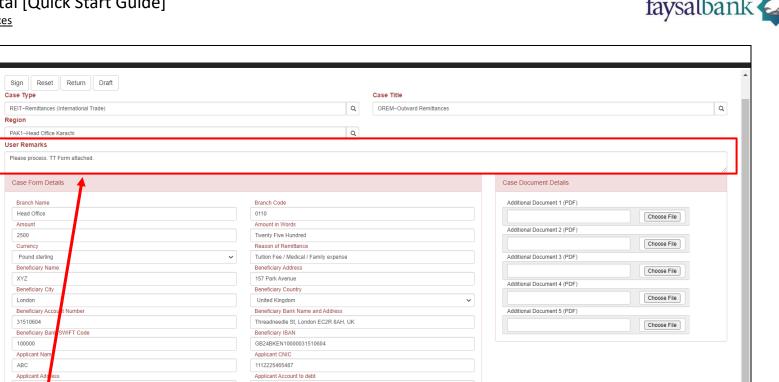

#### Filled Form Example

Under User Remarks, please type any important thing that you have to convey otherwise write "Please Proceed" 1)

011000000000

Content of this Quick Start guide is subject to change

99X, Johar 1

wn, Lahore

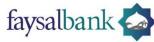

For Outward Remittances

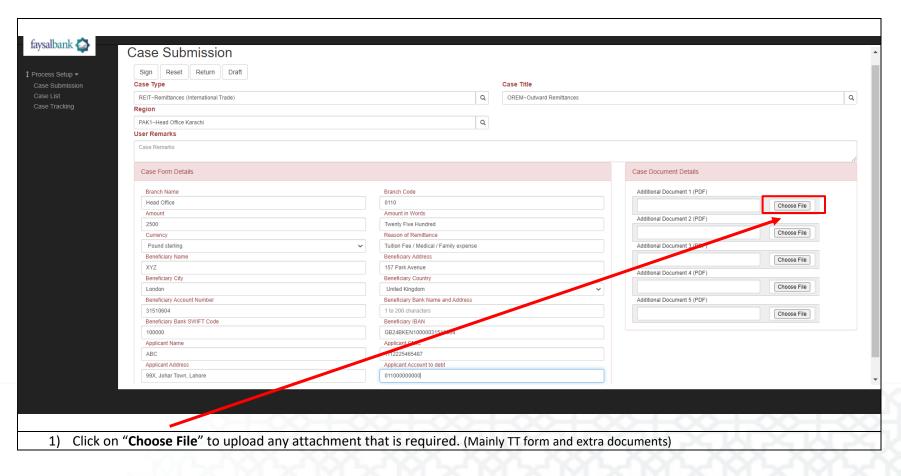

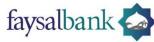

For Outward Remittances

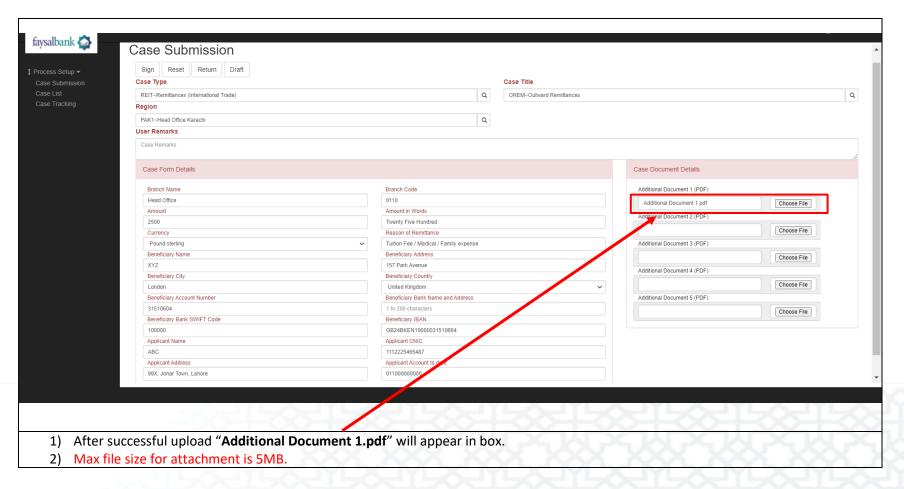

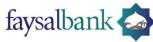

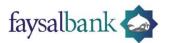

| case type                               |                                                            | Case Title                  |
|-----------------------------------------|------------------------------------------------------------|-----------------------------|
| REIT~RI mittances (International Trade) | ٩                                                          | OREM~Outward Remittances    |
| Region                                  |                                                            |                             |
| PAK1~Head office Karachi                | ٩                                                          |                             |
| User Remarks                            |                                                            |                             |
| Please process. Thi Form attached.      |                                                            |                             |
| Case Form Details                       |                                                            | Case Document Details       |
| Branch Name                             | Branch Code                                                | Additional Document 1 (PDF) |
| Head Office                             | 0110                                                       | Additional Document 1.pdf   |
| Amount                                  | Amount in Words                                            | Additional Document 2 (PDF) |
| 2500                                    | Twenty Five Hundred                                        |                             |
| Currency                                | Reason of Remittance                                       |                             |
| Pound sterling                          | <ul> <li>Tuition Fee / Medical / Family expense</li> </ul> | Additional Document 3 (PDF) |
| Beneficiary Name                        | Beneficiary Address                                        |                             |
| XYZ                                     | 157 Park Avenue                                            | Additional Document 4 (PDF) |
| Beneficiary City                        | Beneficiary Country                                        |                             |
| London                                  | United Kingdom                                             | ✓                           |
| Beneficiary Account Number              | Beneficiary Bank Name and Address                          | Additional Document 5 (PDF) |
| 31510604                                | 1 to 200 characters                                        |                             |
| Beneficiary Bank SWIFT Code             | Beneficiary IBAN                                           |                             |
| 100000                                  | GB24BKEN10000031510604                                     |                             |
| Applicant Name                          | Applicant CNIC                                             |                             |
| ABC                                     | 1112225465487                                              |                             |
| Applicant Address                       | Applicant Account to debt                                  |                             |
| 99X, Johar Town, Lahore                 | 01100000000                                                |                             |

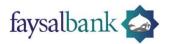

For Outward Remittances

| Region PAt-1-Head Office Karachi User Remarks Peace process. IT Form attached Case Form Details Branch Name Red Office Anount in Votos Anount in Votos Anount in Votos Branch Code Details Case Document Details Case Document Details Case Document I (PDF) Concer Fie Additional Document 2, PDF) Concer Fie Additional Document 2, PDF) Concer Fie Additional Document 2, PDF) Concer Fie Additional Document 4, PDF) Concer Fie Additional Document 4, PDF) | n Sign Reset Return Draft<br>Case Type<br>REIT-Remittances (international Trade) | By Signing you agree with all terms and condition<br>mentioned in system,Privacy Policy of SBP. |                             |
|----------------------------------------------------------------------------------------------------|----------------------------------------------------------------------------------|-------------------------------------------------------------------------------------------------|-----------------------------|
| PAK1-4lead Office Kanadi   User Remarks   Prease process. TT Form attached.     Case Form Details   Branch Name   Head Office   Amount   2300   Currency   Pand stering   Beneficany Names   Store form   Beneficany Names   Beneficany Names   Beneficany Account Names   Beneficany Account Names   Beneficany Names   Beneficany Names   Beneficany Names   Beneficany Names   Beneficany Names   Beneficany Names   Beneficany Names   Beneficany Names   Beneficany Names   Beneficany Names   Beneficany Names   Beneficany Nacount Names   Beneficany Names   Beneficany Natas   Beneficany Natas <t< th=""><th></th><th></th><th></th></t<>                                                                                                    |                                                                                  |                                                                                                 |                             |
| Please process. TT Form attached.         Case Form Details         Branch Name         Head Office         Amount         2000         Currency         Pound stating         Pound stating         Breneficiary Name         Breneficiary Name         Breneficiary Name         Breneficiary Colv         London         Utile fragmentation         Breneficiary Name         Breneficiary Name         Breneficiary Name         Breneficiary Colv         London         Utile fragmentation         Strifting         Breneficiary Name         Breneficiary Name         Breneficiary Colv         London         Utile fragmentation         Strifting         Breneficiary Name         Breneficiary Name         Breneficiary Name         Breneficiary States         Thrideweds St, London ECZR BAH, UK         Breneficiary Name         Breneficiary Name         Breneficiary States         Thrideweds St, London ECZR BAH, UK         Breneficiary Name         Breneficiary States         Strifting                                                                                                    |                                                                                  |                                                                                                 |                             |
| Case Form Details       Branch Code       Additional Document 1 (PDF)         Head Office       010       Amountin Words         Amounti       Amountin Words       Additional Document 1 (PDF)         Corrency       Tration Fee Andical / Family exponse       Additional Document 2 (PDF)         Pound stering       Tration Fee Andical / Family exponse       Additional Document 3 (PDF)         Beneficiary Name       Tration Fee Andical / Family exponse       Additional Document 3 (PDF)         Breneficiary Name       Tration Fee Andical / Family exponse       Additional Document 3 (PDF)         Breneficiary Name       Tration Fee Andical / Family exponse       Additional Document 3 (PDF)         Breneficiary Name       Tration Fee Andical / Family exponse       Additional Document 3 (PDF)         Breneficiary Name       Tration Fee Andical / Family exponse       Additional Document 4 (PDF)         Breneficiary Name       Tration Goode       Paper Annue and Address       Additional Document 4 (PDF)         Tration Fee Andical / Family exponse       Breneficiary Name       Additional Document 4 (PDF)       Choose Fie         Additional Document 5 (PDF)       Tration Fee Andical / Family exponse       Additional Document 5 (PDF)       Choose Fie         Additional Document 5 (PDF)       Deficiary IIAN       Breneficiary IIAN       Exponse       Exponse <td></td> <td>Sign</td> <td></td>                                                                                                    |                                                                                  | Sign                                                                                            |                             |
| Brach Name       Brach Code         Head Office       010         Amount       Amount in Words         2500       Twenty Five Hur fied         Currency       Reason of Restrance         Pound stelling       Tutile Feet Nocice I / Family expense         Beneficiary Name       Beneficiary County         Reeneficiary City       Beneficiary County         Beneficiary City       Beneficiary County         Beneficiary Account Number       Beneficiary County         31510804       Beneficiary I RAM         Beneficiary Account Number       Beneficiary I RAM         Applicant Name       Beneficiary County         Applicant Name       Beneficiary County         Applicant Name       Beneficiary County         Applicant Name       Beneficiary County         Applicant Name       Beneficiary County         Applicant Name       Beneficiary County         Applicant Name       Beneficiary County         Beneficiary Account Number       Beneficiary County         Beneficiary Account Number       Beneficiary County         Beneficiary Account Number       Beneficiary County         Beneficiary Account Number       Beneficiary County         Beneficiary Account Name       Beneficiary County </td <td>Please process. TT Form attached.</td> <td></td> <td></td>                                                                                                    | Please process. TT Form attached.                                                |                                                                                                 |                             |
| Head Office       0110         Anount       Anount in Words         2500       Twenty Five Hung red         Currency       Reason of Registance         Pound sterling       Tution Feer Jaace         XYZ       Beneficiary Odress         KYZ       157 Paris venue         Beneficiary City       Beneficiary County         Cohon       Outhout Singdom         Beneficiary Sams       Ender gas Sams         31510604       Endericary Bank         Applicant Name       Applicant Name         Applicant Name       Applicant Name         Applicant Name       Applicant Name         Applicant Name       It1225465487                                                                                                    | Case Form Details                                                                |                                                                                                 | Case Document Details       |
| Head Office       0110         Anount       Anount in Words         2500       Twenty Five Hung Ired         Curroncy       Reason of Reviance         Pound sterling       Tution Feel versical/ Family expense         Beneficiary Name       Beneficiary oddress         XYZ       Beneficiary Oddress         Modon       Unite Kingdom         Beneficiary Account Number       Beneficiary Bank         Beneficiary Account Number       Beneficiary Bank         Beneficiary Account Number       Beneficiary Bank         Beneficiary Account Number       Beneficiary Bank         Beneficiary Account Number       Beneficiary Bank         Beneficiary Account Number       Beneficiary Bank         Beneficiary Account Number       Beneficiary Bank         Beneficiary Account Number       Beneficiary Bank         Beneficiary Account Number       Beneficiary Bank         Beneficiary Bank SWIFT Code       Diddresdie SL London EC2R BAH, UK         Beneficiary Bank Name       Applicant Name         Applicant Name       Applicant Name         Applicant Name       Applicant Name         Applicant Name       Applicant Name         ABC       Tuttor Set Set Set Set Set Set Set Set Set Set                                                                                                    | Branch Name                                                                      | Branch Code                                                                                     | Additional Document 1 (PDF) |
| Anount       Anount in Words       Additional Document 2 (PDF)         2500       Twenty Five Hun Ired       Additional Document 2 (PDF)         Curency       Reason 6 Rev Gance       Additional Document 2 (PDF)         Beneficiary Name       Beneficiary odress       Additional Document 3 (PDF)         KYZ       157 Pari Venue       Beneficiary odress         Beneficiary Cly       Beneficiary County       Choose Fie         Additional Document 4 (PDF)       Choose Fie         Beneficiary Account Number       Beneficiary Bank Name and Address         Beneficiary Account Number       Beneficiary Bank         Beneficiary Account Number       Beneficiary Bank         Beneficiary Account Number       Beneficiary Bank         Beneficiary Account Number       Beneficiary Bank         Beneficiary Account Number       Beneficiary Bank         Beneficiary Account Number       Beneficiary Bank         Beneficiary Bank SWIFT Code       Disclargo Buk         Applicant Name       Applicant Name         Applicant Name       Applicant Name         ABC       1112225465487                                                                                                    |                                                                                  |                                                                                                 |                             |
| 2500     Twenty free Hun free       Currency     Reason of Retrance       Pound sterling     Tution Feer Indace       Beneficiary Name     Beneficiary odress       XYZ     157 Parit venue       Beneficiary City     Beneficiary Courts       London     Duinte Kingdom       Beneficiary Account Number     Beneficiary Bank Name and Address       31510604     Diefericary Bank Name and Address       Applicant Name     Applicant Name       Applicant Name     Applicant Name       ABC     111225465487                                                                                                    | Amount                                                                           | Amount in Words                                                                                 |                             |
| Point defining       Tution Tee Unit With Tee Mark         Point defining       Tution Tee Unit With Tee Mark         Beneficiary Name       Beneficiary Odress         XYZ       157 Pari Venue         Beneficiary City       Beneficiary County         London       Duinte Kingdom         Beneficiary Account Number       Beneficiary Bank Name and Address         31510604       Die Microgota         Applicant Name       Applicant Name         Applicant Name       Applicant CNIC         ABC       1112225465487                                                                                                    | 2500                                                                             | Twenty Five Hundred                                                                             |                             |
| Beneficiary Name     Beneficiary Odress       XYZ     157 Parh venue       Beneficiary City     Beneficiary Country       London     Dubles Kingdom       Beneficiary Account Number     Bene cary Bank Name and Address       31510604     Th adneedie St, London EC2R 8AH, UK       Beneficiary SMIFT Code     B heficiary IBAN       100000     62/4BKEN 10000031510604       Applicant Name     Applicant Name       ABC     112225465487                                                                                                    | Currency                                                                         | Reason of Ren stance                                                                            | Choose File                 |
| XYZ       157 Parturenue         Beneficiary City       Beneficiary Country         London       Unite Kingdom         Beneficiary Account Number       Beneficiary Bank Name and Address         31510604       Deficiary Bank         Beneficiary Bank SWIFT Code       Beneficiary IBAN         100000       Applicant Name         Applicant Name       Applicant CNIC         ABC       111225465487                                                                                                    | Pound sterling                                                                   | Tuition Fee / Jedical / Family expense                                                          | Additional Document 3 (PDF) |
| XYZ     157 Part Venue       Beneficiary City     Beneficiary Country       London     Uniter Kingdom       Beneficiary Account Number     Beneficiary Bank Name and Address       31510604     Th adneedle St, London EC2R 8AH, UK       Beneficiary Bank SWIFT Code     B Infelicary IBAN       100000     I624EKEN1000031510604       Applicant Name     Applicant CNIC       ABC     111225465487                                                                                                    | Beneficiary Name                                                                 | Beneficiary                                                                                     | Choose File                 |
| Beneficiary City     Beneficiary Cuty       London     Unite Kingdom       Beneficiary Account Number     Beneficiary Bank Name and Address       31510604     Th adneedie St, London EC2R 8AH, UK       Beneficiary Bank SWIFT Code     B Inficiary IBAN       100000     IB24EKEN1000031510604       Applicant Name     Applicant CNIC       ABC     111225465487                                                                                                    | XYZ                                                                              | 157 Park venue                                                                                  |                             |
| Beneficiary Account Number     Beneficiary Account Number       31510604     Beneficiary Bank Name and Address       Beneficiary Bank SWIFT Code     Beneficiary IBAN       100000     B24BKEN 10000031510604       Applicant Name     Applicant CNIC       ABC     1112225465487                                                                                                    | Beneficiary City                                                                 | Benefici y Country                                                                              |                             |
| 31510604     Thi drivedle St, London EC2R 8AH, UK       Beneficiary Bank SWIFT Code     Eneficiary IBAN       100000     B824BKEN 10000031510804       Applicant Name     Applicant CNIC       ABC     111225465487                                                                                                    | London                                                                           | Uniter Kingdom 🗸                                                                                | Choose File                 |
| Beneficiary Bank SWIFT Code     Entericiary IBAN       100000     B24BKEN 10000031510604       Applicant Name     Applicant CNIC       ABC     111225465487                                                                                                    | Beneficiary Account Number                                                       |                                                                                                 | Additional Document 5 (PDF) |
| 100000         B24BKEN 10000031510604           Applicant Name         Applicant CNIC           ABC         111225465487                                                                                                    |                                                                                  |                                                                                                 | Choose File                 |
| Applicant Name Applicant CNIC<br>ABC 1112225465487                                                                                                    | Beneficiary Bank SWIFT Code                                                      | B heficiary IBAN                                                                                |                             |
| ABC 111225465487                                                                                                    | 100000                                                                           | B24BKEN10000031510604                                                                           |                             |
|                                                                                                    |                                                                                  |                                                                                                 |                             |
| Applicant Address Applicant Address                                                                                                    |                                                                                  |                                                                                                 |                             |
|                                                                                                    | Applicant Address                                                                | Applicant Account to debt                                                                       |                             |
|                                                                                                    |                                                                                  |                                                                                                 |                             |
|                                                                                                    |                                                                                  |                                                                                                 |                             |
|                                                                                                    |                                                                                  | a long year long year long year long                                                            |                             |

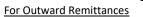

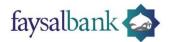

| Amount     Amount in Words       2500     Twenty Five Hundred       Currency     Reason of Remittance       Pound sterling     Tution Fee / Medical / Family expense       Beneficiary Name     Beneficiary Address       XYZ     157 Park Avenue       Beneficiary Colly     Beneficiary Country       London     United Kingdom       Beneficiary Account Number     Beneficiary Country       London     United Kingdom       Streame     Beneficiary Country       London     United Kingdom       Streame     Beneficiary Country                                                                                                    | Sign Reset Return Draft<br>Case Type | By Signing you agree with all terms and condition<br>mentioned in system, Privacy Policy of SBP. |                             |
|----------------------------------------------------------------------------------------------------|--------------------------------------|--------------------------------------------------------------------------------------------------|-----------------------------|
| Region.       Image: Conditions and age: Image: Conditions and age: Image: Image: Conditions and age: Image: Image: |                                      |                                                                                                  |                             |
| PAKt-Head Office Karachi       Sign         Please process: TI Form attached.       Sign         Case Form Details       Case Document Details         Branch Name       Branch Code         Head Office A       010         Annount       Arrount in Words         Corrency       Reasenon Remitance         Pound sterling       Tutton Feer / Medical / Family expons         Beneficiary Xame       Beneficiary Kavenee         XrZ       Semeficiary Ravenee         Beneficiary Account Number       Breneficiary Ravenee         Beneficiary Account Number       Breneficiary State         Beneficiary Account Number       Breneficiary State         Beneficiary Account Number       Breneficiary State         Beneficiary Account Number       Breneficiary State         Beneficiary Account Number       Breneficiary State         Beneficiary Account Number       Breneficiary State         Beneficiary Account Number       Breneficiary State         Additional Document 3 (PDF)       Office         Beneficiary Account Number       Breneficiary State         Beneficiary Account Number       Breneficiary State         Beneficiary Account Number       Breneficiary State         Beneficiary Account Number       Breneficiary State                                                                                                    | Region                               |                                                                                                  |                             |
| Please process. TF Form attached         Case Form Details         Branch Name         Head Office         Anount         Anount Numode         Currency         Pound stelling         Tution Fee/ Medical / Earnly scopen         Beneficiary Name         X/Z         Beneficiary Name         X/Z         Beneficiary Colv         Unted Knygon         Beneficiary Sank SWIFT Code         Beneficiary Bank SWIFT Code         Beneficiary Bank SWIFT Code                                                                                                    | PAK1~Head Office Karachi             |                                                                                                  |                             |
| Case Form Details       Branch Code         Branch Name       Branch Code         Anount       Othor         Anount       Anount in Words         2500       Twenty Five Hundred         Currency       Reason of Remittance         Poind sterling       Tution Fee / Medical Family expension         Beneficiary Name       Beneficiary Country         Beneficiary Coly       Beneficiary Country         London       Beneficiary Country         Beneficiary Coly       Beneficiary Country         Beneficiary Coly       Beneficiary Country         Beneficiary Colo       Beneficiary Country         Beneficiary Colo       Beneficiary Samt June and Address         315510804       Beneficiary RAM         Beneficiary Address       Threadmenderic London EC2R 8AH, UK         Beneficiary Address       Threadmenderic Address         315510804       Beneficiary RAM         Beneficiary Address       Additional Document 5 (PDF)         Cono       Beneficiary RAM         Beneficiary Address       Threadmenderic London EC2R 8AH, UK         Beneficiary RAM       Beneficiary RAM         Bordon       Beneficiary RAM         Bordon       Beneficiary RAM         Bordon       Bene                                                                                                    | User Remarks                         | Sign                                                                                             |                             |
| Branch Name       Branch Code         Head Office       0110         Amount       Amount words         2500       Twenty Five Hundred         Currency       Reason of Remittance         Pound sterling       Tuttion Fee / Medical / Family expent         Beneficiary Name       Beneficiary Address         XYZ       157 Park Avenue         Beneficiary Country       Beneficiary Country         London       United Kingdom         Beneficiary Ask WNFT Code       Beneficiary Bank SWNFT Code         Beneficiary Ask SWNFT Code       Beneficiary BANk         Beneficiary Ask SWNFT Code       Beneficiary BANk         Globio       GB2/Dir EN1000031510604         Applicant Name       Applicant CNIC         ABC       1112225485487                                                                                                    | Please process. TT Form attached.    |                                                                                                  |                             |
| Head Office       0110         Amount       Amount in Words         2500       Twenty Five Hundred         2501       Twenty Five Hundred         Coursecy       Reason of Remittance         Pound sterling       Tutton Fiel / Mddcal / Family expension         Beneficiary Name       Beneficiary Address         XYZ       157 Park Avenue         Beneficiary City       Beneficiary Oddy         United Kingdom       United Kingdom         Beneficiary Banity Jame       Beneficiary Banity Jame         31510604       Threadneeddy Ja, London EC2R BAH, UK         Beneficiary Banity Jame       Additional Document 3 (PDF)         Beneficiary Banity Jame       Additional Document 4 (PDF)         Beneficiary Banity Jame       Beneficiary Sanity Jame         31510604       Threadneeddy Ja, London EC2R BAH, UK         Beneficiary Banity Jame       Additional Jocument 5 (PDF)         GB20, MENT Oxoba       Beneficiary Streage         Applicant Name       Applicant Name         ABC       Titt225485487                                                                                                    | Case Form Details                    |                                                                                                  | Case Document Details       |
| Amount       Amount in Words         2500       Twenty Five Hundred         Currency       Reason of Remittance         Pound sterling       Tution Fee / Medical / Family expend         Beneficiary Name       Beneficiary Adress         XYZ       Beneficiary Country         London       United Kingdom         Beneficiary Account Number       Beneficiary Bank Sime and Address         31510604       Threaneeded, al, London EC2R &AH, UK         Beneficiary Scouth Number       Beneficiary Beneficiary Bank Sime and Address         100000       GB2/11/E111000031510604         Applicant Name       Apricant CNIC         ABC       1112225485487                                                                                                    | Branch Name                          | Branch Code                                                                                      | Additional Document 1 (PDF) |
| Amount     Amount in Words       2500     Twenty Five Hundred       2500     Twenty Five Hundred       Currency     Reason of Re-// Medical / Family expension       Beneficiary Name     Beneficiary Address       XYZ     Beneficiary Address       London     137 Park Avenue       Beneficiary Country     Beneficiary Country       Beneficiary Country     Beneficiary Country       Beneficiary Address     Choo       Additional Document 2 (PDF)     Choo       Additional Document 3 (PDF)     Choo       Beneficiary Address     Choo       Beneficiary Address     Choo       Beneficiary Account Number     Beneficiary Bani Sime and Address       31510804     Threadmedding, London EC2R 8AH, UK       Beneficiary Bani Sime Address     Additional Document 5 (PDF)       10000     GB20, REN100003150604       Applicant Name     Applicant Name       ABC     111225465487                                                                                                    | Head Office                          | 0110                                                                                             | Choose F                    |
| 2500     Currendy       Currency     Reason of Remittance       Pound storling     Tution Fee / Medical / Family expension       Beneficiary Name     Beneficiary Address       XYZ     Beneficiary Address       London     157 Park Avenue       Beneficiary Account Number     Beneficiary Banit Jame and Address       31510604     Threadneeddy St. London EC2R 8AH, UK       Beneficiary Banit SWIFT Code     Beneficiary Stream       100000     GB20/LREN100003150604       Applicant Name     Apricant CNIC       ABC     1112225465487                                                                                                    | Amount                               | Amount in Words                                                                                  |                             |
| Condor     Tution Fee / Medical / Family expendion       Beneficiary Name     Beneficiary Address       XYZ     Beneficiary Address       Beneficiary City     Beneficiary Country       London     United Kingdom       Beneficiary Account Number     Beneficiary Banit Nime and Address       31510604     Threadneeddy At, London EC2R 8AH, UK       Beneficiary Ask     Beneficiary Store       10000     GB204.REN100003150604       Applicant Name     Applicant CNIC       ABC     111222485487                                                                                                    | 2500                                 | Twenty Five Hundred                                                                              |                             |
| Beneficiary Name     Beneficiary Address       XVZ     157 Park Avenue       Beneficiary City     157 Park Avenue       London     United Kingdom       Beneficiary Account Number     Beneficiary Bank Sime and Address       31510604     Threadneedde At, London EC2R 8AH, UK       Beneficiary Bank SWIFT Code     Beneficiary Simon       Applicant Name     Applicant CNIC       ABC     111222485487                                                                                                    | Currency                             |                                                                                                  | Choose F                    |
| XYZ     157 Park Avenue       Beneficiary Cuty     Beneficiary Country       London     United Kingdom       Beneficiary Account Number     Beneficiary Canton       31510804     Threadneedide AL, London EC2R &AH, UK       Beneficiary Bank SWIFT Code     Beneficiary Bank       100000     GB2/JE:K110000031510604       Applicant Name     Apricant CNIC       ABC     111225485487                                                                                                    |                                      |                                                                                                  | Additional Document 3 (PDF) |
| Beneficiary City     Beneficiary Country       London     United Kingdom       Beneficiary Account Number     Beneficiary Bani Sime and Address       31510604     Threadneeddy AL, London EC2R 8AH, UK       Beneficiary Bank SWIFT Code     Beneficiary Bank       100000     G8211/E110000031510604       Applicant Name     Apricant CNIC       ABC     1112225495487                                                                                                    |                                      |                                                                                                  | Choose F                    |
| London     United Kingdom     Image: Chicology Bank Simple and Address       Beneficiary Account Number     Beneficiary Bank Simple and Address       31510604     Threadneady BA, London EC2R 8AH, UK       Beneficiary Bank SimiFT Code     Beneficiary BANN       100000     GB20/rEA11000031510604       Applicant Name     Apricant CNIC       ABC     1112225485487                                                                                                    |                                      |                                                                                                  | Additional Document 4 (PDF) |
| Exhibit     Children Region       Beneficiary Account Number     Beneficiary Banis Imme and Address       31510804     Trinradmeeding London EC2R 8AH, UK       Beneficiary Banis SWIFT Code     Beneficiary Banis       100000     GB21 KEN10000031510604       Applicant Name     A tecant CNIC       ABC     112225405487                                                                                                    |                                      |                                                                                                  | Choose                      |
| 31510604     Threadneedle AL London EC2R 8AH, UK       Beneficiary Bank SWIFT Code     Beneficiary BAN       100000     GB21 KEN10000031510604       Applicant Name     A secant CNIC       ABC     1112225405487                                                                                                    |                                      |                                                                                                  |                             |
| Beneficiary Bank SWIFT Code     Beneficiary Ban       100000     GB231/KEN10000031510604       Applicant Name     A secant CNIC       ABC     1112225405487                                                                                                    |                                      |                                                                                                  |                             |
| 100000         GB21 KEN 10000031510604           Applicant Name         Aucant CNIC           ABC         1112225405487                                                                                                    |                                      |                                                                                                  | Choose                      |
| Applicant Name Apricant CNIC ABC 1112225405487                                                                                                    |                                      |                                                                                                  |                             |
| ABC 1112225465487                                                                                                    |                                      |                                                                                                  |                             |
| Applicant Address Applicant Account to debt                                                                                                    |                                      |                                                                                                  |                             |
|                                                                                                    | Applicant Address                    | Applicant Account to debt                                                                        |                             |
|                                                                                                    |                                      |                                                                                                  |                             |
|                                                                                                    |                                      |                                                                                                  |                             |
|                                                                                                    |                                      |                                                                                                  |                             |

For Outward Remittances

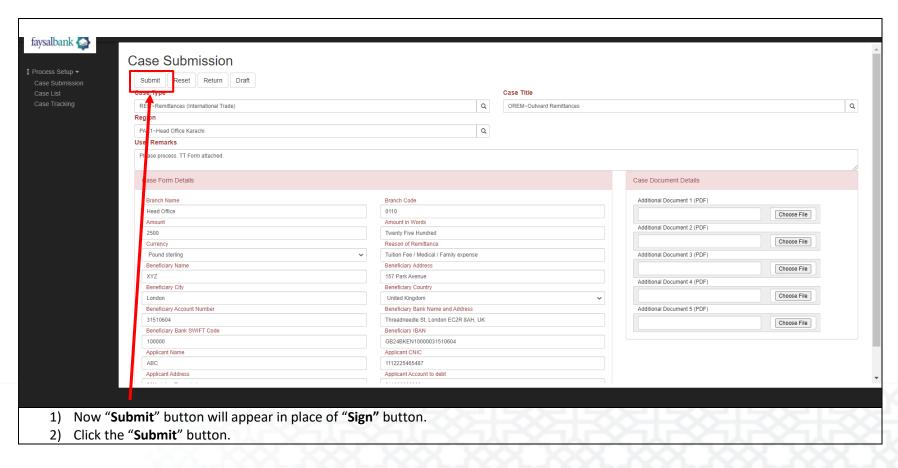

faysalbank 🦾

For Outward Remittances

| Region   PA(1)-back barach   Case Form Details   Beach Name   Head Office   Ansunt   2000   Corrency   Pound Stelling   Str2   Beneficiary Samk Same   Str2   Beneficiary Samk Same   Str2   Str3000   Str3000   Str3000   Beneficiary Samk StylfT Code   Str3000   Str3000   Beneficiary Samk StylfT Code   Str30000   Str30000   Str30000   Str30000   Str30000   Str30000   Beneficiary Samk StylfT Code   Str30000   Str30000   St                                                                                                    | Please Wait Reset Return Draft Case Type | ок                                                         |                             |
|----------------------------------------------------------------------------------------------------|------------------------------------------|------------------------------------------------------------|-----------------------------|
| PAKt-Head Office Karachi       Case Form Details         Case Form Details         Branch Name       Branch Code         Head Office       0110         Anounti       Anounti NVoids         Anounti       Anounti NVoids         Anounti       Anounti NVoids         Corrency       Pound stelling         Pound stelling       Tution Feir / Medical / Ramit opense         Beneficiary Name       Beneficiary Address         YZ       157 Park Avenue         Beneficiary Count Number       Beneficiary County         London       United Kingdom         13510604       Threadneded St, London EC2R R&H, UK         Beneficiary Bank SWIFT Code       Genericiary Tode         10000       Genericiary Ecose Staff         Applicant Name       Applicant Address         Agaicant Address       Threadneded St, London EC2R R&H, UK         Beneficiary Scouth Number       Beneficiary Count Number         Applicant Name       Applicant Address                                                                                                    | REIT~Remittances (International Trade)   | Q OREM~Outward Remittances                                 |                             |
| User Remarks         Plesse process. TI Form attached.         Case Form Details         Branch Name       Branch Code         Head Office       0110         Anounti       Amount in Words         2500       Twenty Five Hundred         2500       Twenty Five Hundred         Currency       Reason of Remittance         Pound sterling       Titere / Metical / Family expense         Beneficiary Name       Beneficiary Address         X7Z       157 Park Avenue         Beneficiary Court       Beneficiary Courthy         Unded Kingdom       United Kingdom         Stational Document 1 (PDF)       Choose         Additional Document 3 (PDF)       Choose         Additional Document 3 (PDF)       Choose         Additional Document 4 (POF)       Choose         Additional Document 5 (PDF)       Choose         Additional Document 5 (PDF)       Choose         Additional Document 5 (PDF)       Choose         Additional Document 5 (PDF)       Choose         Additional Document 5 (PDF)       Choose         Additional Document 5 (PDF)       Choose         Additional Document 5 (PDF)       Choose         Additional Document 5 (PDF)       Choose | Region                                   |                                                            |                             |
| Please process. TT Form attached.         Case Form Details         Branch Name         Head Office         Annount         Z500         Currency         Reason of Remiltance         Pound stelling         XrZ         Beneficiary Name         Stranch Aume         Beneficiary Name         Beneficiary Chry         Beneficiary Chry         Beneficiary Chry         Beneficiary Chry         Beneficiary Chry         Beneficiary Chry         Beneficiary Chry         Beneficiary Chry         Beneficiary Chry         Beneficiary Chry         Beneficiary Chry         Beneficiary Chry         Beneficiary Chry         Beneficiary Acount Number         31516064         Beneficiary Bank SWFT Code         Beneficiary Bank         10000         Applicant Name         Applicant Name         Applicant Address         Applicant Address         Applicant Address         Applicant Address                                                                                                    | PAK1~Head Office Karachi                 | Q                                                          |                             |
| Case Form Details       Branch Name       Branch Code       Additional Document 1 (PDF)         Head Office       0110       Amount       Amount In Words       Additional Document 2 (PDF)       Choosee         Solo       Tutlion Fee / Medical / Family expense       Beneficiary Name       Tutlion Fee / Medical / Family expense       Additional Document 3 (PDF)       Choosee         Beneficiary Name       Totarion Fee / Medical / Family expense       Beneficiary Address       Additional Document 3 (PDF)       Choosee         String Curracy       Beneficiary Country       Beneficiary Country       Choosee       Additional Document 4 (PDF)       Choosee         Beneficiary Account Number       Beneficiary Stank SWIFT Code       Beneficiary Bank Name and Address       Additional Document 5 (PDF)       Choosee         100000       Applicant Name       Applicant Address       Additional Document 5 (PDF)       Choosee         Applicant Address       Applicant Account to debt       Applicant Account to debt       Address       Additional Document 5 (PDF)       Choosee                                                                 | User Remarks                             |                                                            |                             |
| Branch Name       Branch Code         Head Office       0110         Amount       Amount in Words         2500       Twenty Five Hundred         Currency       Reason of Remittance         Pound sterling       Tuttion Fee / Medical / Family expense         Beneticiary Name       Beneticiary Country         Beneticiary City       Beneticiary Country         London       Unide Kingdom         Beneticiary Account Number       Beneticiary Bank Name and Address         3151004       Beneticiary IBAN         100000       GB24RK 10000031510604         Applicant Name       Applicant CNIC         ABC       Applicant Address                                                                                                    | Please process. TT Form attached.        |                                                            |                             |
| Head Office       0110         Amount       Amount in Words         2500       Twenty Five Hundred         Currency       Reason of Remittance         Pound Stelring       Tution Fee / Medical / Family expense         Beneficiary Name       Enenticiary Address         XYZ       157 Park Avenue         Beneficiary City       Beneficiary Country         London       United Kingdom         Beneficiary Account Number       Beneficiary Bank Name and Address         31510604       Threadneedie St, London EC2R 8AH, UK         Beneficiary Bank SWHFT Code       Beneficiary IBAN         100000       Applicant Name         Applicant Name       Applicant Account to debt                                                                                                    | Case Form Details                        |                                                            | Case Document Details       |
| Amount       Amount in Words         2500       Twenty Five Hundred         Currency       Reason of Remittance         Pound sterling       Tuttion Fee / Medical / Family expense         Beneficiary Name       Beneficiary Address         XYZ       157 Park Avenue         Beneficiary Court       Beneficiary Courtry         London       United Ringdom         Beneficiary Account Number       Beneficiary Bank Name and Address         31510604       Thread needle St, London EC2R 8AH, UK         Beneficiary Bank SWIFT Code       Beneficiary IBAN         100000       GB248EKN10000031510604         Applicant Name       Applicant CNIC         Applicant Address       Intra225465487         Applicant Address       Applicant Account to debt                                                                                                    | Branch Name                              | Branch Code                                                | Additional Document 1 (PDF) |
| Amount       Amount in Words         Zoron       Twenty Fwe Hundred         Currency       Reason of Remittance         Pound sterling       Tutton Fee / Medical / Family expense         Beneficiary Name       Beneficiary Address         XYZ       157 Park Avenue         Beneficiary City       Beneficiary Country         London       Beneficiary Scount Number         Beneficiary Account Number       Beneficiary Ist Name and Address         31510604       Threadneedle St, London EC2R 8AH, UK         Beneficiary Sank SWIFT Code       Beneficiary ISt064         Applicant Name       Applicant CNC         Applicant Name       Applicant CNC         Applicant Name       Applicant Name         Applicant Address       Applicant Name         Applicant Address       Applicant Address                                                                                                    | Head Office                              | 0110                                                       | Choose                      |
| 2500     Twenty Fwe Hundred       Currency     Reason of Remittance       Pound sterling     Ituiton Fee / Medical / Family expense       Beneficiary Name     Beneficiary Address       XYZ     157 Park Avenue       Beneficiary City     Beneficiary Country       London     Beneficiary Scouth Y       Beneficiary Account Number     Beneficiary Country       31510604     Beneficiary Ison       Beneficiary Bank SWIFT Code     Beneficiary ISON       Invende Weith Name     Applicant Name       Applicant Name     Applicant CNIC       Applicant Address     Applicant Address                                                                                                    | Amount                                   | Amount in Words                                            |                             |
| Foundation       Television         Pound Stelling       Tuttion Fee / Medical / Family expense         Beneficiary Name       Beneficiary Address         XYZ       157 Park Avenue         Beneficiary City       Beneficiary Country         London       United Kingdom         Beneficiary Account Number       Beneficiary Bank Name and Address         31510604       Threadneedle St, London EC2R 8AH, UK         Beneficiary Bank SWIFT Code       Beneficiary IBAN         100000       GB224KEN1000031510604         Applicant Name       Applicant Account to debt                                                                                                    | 2500                                     | Twenty Five Hundred                                        |                             |
| Beneficiary Name       Beneficiary Address         XYZ       157 Park Avenue         Beneficiary City       Beneficiary Country         London       Deneficiary Country         Deneficiary Account Number       Beneficiary Banek Swip TC Ode         Beneficiary Bank SWIFT Code       Beneficiary IBAN         100000       GB24BKEN1000031510604         Applicant CNIC       Applicant CNIC         Applicant Address       Applicant CNIC         Applicant Address       Applicant CNIC         Applicant Address       Applicant CNIC         Applicant Address       Applicant CNIC         Applicant Address       Applicant CNIC         Applicant Address       Applicant CNIC         Applicant Address       Applicant Address                                                                                                    | Currency                                 | Reason of Remittance                                       | Choose                      |
| XYZ       157 Park Avenue         Beneficiary City       Beneficiary Country         London       United Kingdom         Beneficiary Account Number       Beneficiary Bank Name and Address         315/064       Threadneedle St, London EC2R 8AH, UK         Beneficiary Bank SWIFT Code       Beneficiary IBAN         100000       G8248KEN 1000031510604         Applicant Name       Applicant CNIC         Applicant Address       Threadneedle St, London EC2R 8AH, UK                                                                                                    | Pound sterling                           | <ul> <li>Tuition Fee / Medical / Family expense</li> </ul> | Additional Document 3 (PDF) |
| Beneficiary City       Beneficiary Country         London       United Kingdom         Beneficiary Account Number       Beneficiary Bank Name and Address         31510604       Threadneedle St, London EC2R 8AH, UK         Beneficiary Bank SWIFT Code       Beneficiary IBAN         100000       GB248KEN1000031510604         Applicant Name       Applicant CNIC         Applicant Address       1112225465487         Applicant Address       Applicant Account to debt                                                                                                    | Beneficiary Name                         | Beneficiary Address                                        | Choose                      |
| Beneficiary City     Beneficiary Country       London     United Kingdom       Beneficiary Account Number     Beneficiary Sank Kame and Address       31510604     Threadneedle St, London EC2R 8AH, UK       Beneficiary Sank SWIFT Code     Beneficiary IBAN       100000     GB24BKEN1000031510804       Applicant Name     Applicant NCIIC       A&C     111225465487       Applicant Address     Applicant Account to debt                                                                                                    | XYZ                                      | 157 Park Avenue                                            | Additional Document 4 (PDE) |
| Control     Control       Beneficiary Acount Number     Beneficiary Bank Name and Address       31510604     Threadneedle St, London EC2R 8AH, UK       Beneficiary Bank SWIFT Code     Beneficiary IBAN       100000     GB224BKEN10000031510604       Applicant Name     Applicant CNIC       ARC     I112225465487       Applicant Address     Applicant Account to debt                                                                                                    | Beneficiary City                         | Beneficiary Country                                        |                             |
| 31510604     Threadneedie St, London EC2R 8AH, UK       Beneficiary Bank SWIFT Code     Beneficiary IBAN       100000     G8248KEN1000031510604       Applicant Name     Applicant CNIC       ABC     111225465487       Applicant Address     Applicant Account to debt                                                                                                    | London                                   | United Kingdom 🗸                                           | Choose                      |
| Beneficiary Bank SWIFT Code     Beneficiary IBAN       100000     GB24BKEN10000031510604       Applicant Name     Applicant CNIC       ABC     111225465487       Applicant Address     Applicant Account to debt                                                                                                    | Beneficiary Account Number               | Beneficiary Bank Name and Address                          | Additional Document 5 (PDF) |
| 10000     GB24BKEN 10000031510604       Applicant Name     Applicant CNIC       ABC     1112255465487       Applicant Address     Applicant Account to debt                                                                                                    |                                          | Threadneedle St, London EC2R 8AH, UK                       | Choose                      |
| Applicant Name     Applicant CNIC       ABC     1112225465487       Applicant Address     Applicant Account to debt                                                                                                    |                                          |                                                            |                             |
| ABC 1112225465487<br>Applicant Address Applicant Account to debt                                                                                                    |                                          |                                                            |                             |
| Applicant Address Applicant Account to debt                                                                                                    |                                          |                                                            |                             |
|                                                                                                    |                                          |                                                            |                             |
|                                                                                                    |                                          |                                                            |                             |
|                                                                                                    |                                          |                                                            |                             |
|                                                                                                    |                                          |                                                            |                             |
|                                                                                                    |                                          |                                                            |                             |

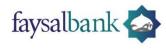

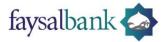

# FAQs

| Unable to see the Sign/Submit button on top. The page won't scroll up                 | Press buttons " <b>Ctrl</b> & -" to zoom out the webpage. Zooming out the webpage will make the buttons visible                                                                          |
|---------------------------------------------------------------------------------------|----------------------------------------------------------------------------------------------------|
| Unable to select Case Title. It throws me back to Task List                           | You probably are using Internet Explorer. Please use Google<br>Chrome or Firefox.                                                                                                    |
| Case has been marked discrepant? What now?                                            | Please go to "Case List" to attend the case and view the remarks by processor.                                                                                                    |
| Unable to upload file after case was marked discrepant. "File<br>Directory not empty" | It is a known issue in the portal and the technical team is<br>looking into it. Please try to inform the same to CPU Remittance<br>along with Case ID and required attachments via email |
| What to write in User Remarks?                                                        | Any special instruction or information you want to provide regarding the remittance. Otherwise just write "Please proceed".                                                              |

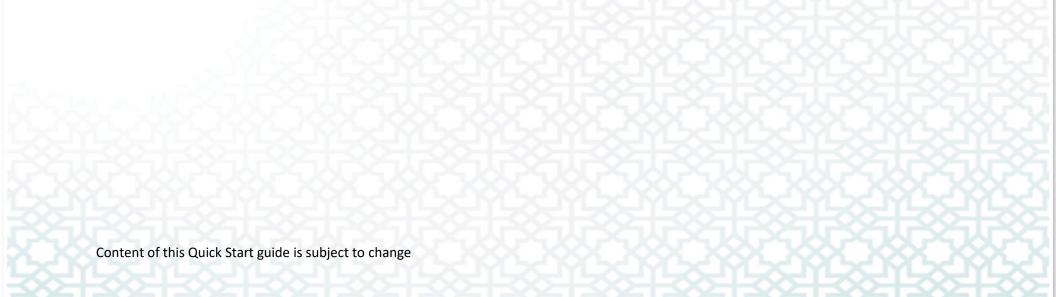